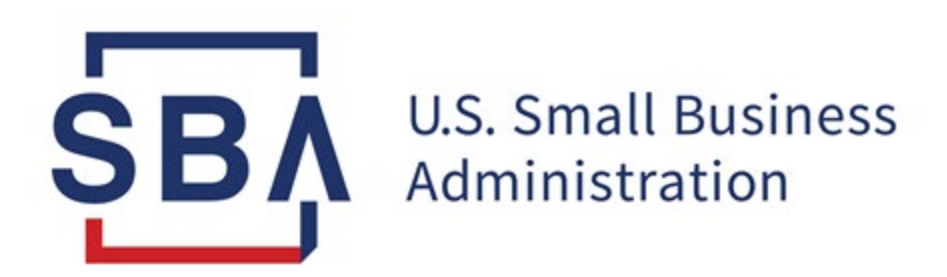

## **All SBA disaster loans, including homes and businesses, will receive a deferment through December 31, 2020.**

- This is being automatically applied and requires no further action on your part.
- Interest still accrues during a deferment.
- If you have a Pre-Authorized Debit (PAD) in place you must cancel the PAD to prevent it from drafting during the deferment period and set it back up after the deferment period.

## **Important information about cancelling an existing Pre-Authorized Debit (PAD).**

- 1. If you set the PAD up through a third-party financial institution or a BillPay app, the SBA cannot make any modifications including cancellation. You must contact the appropriate office of your financial institution to make any changes.
- 2. If you set it up through [https://pay.gov/](https://gcc01.safelinks.protection.outlook.com/?url=https%3A%2F%2Fpay.gov%2F&data=02%7C01%7CLuis.Santos-Serrano%40sba.gov%7C7531bb61211b4cf0cdd908d802676755%7C3c89fd8a7f684667aa1541ebf2208961%7C1%7C0%7C637261990424292552&sdata=I8KhQ86kHzzUCjvRGPuOS9OrYTjvQmUWaB%2FbmePmbZA%3D&reserved=0) neither the SBA nor PAY.GOV can make any changes to the PAD on your behalf.
- 3. The only way the SBA can modify a PAD, including cancellation is if you set the PAD up through the servicing office with custody of your file or the SBA Disaster Assistance Customer Service Center. A cancellation can be requested by contacting the servicing office with custody of your file or SBA Disaster Assistance Customer Service Center.
- 4. Please note, once the deferment period comes to an end you must re-establish your PAD as this will not be done automatically.
- 5. If you have additional questions or require further assistance, please call our Disaster Customer Service Center at 1-800-659-2955 or, for the deaf and hard-of-hearing 1-800-877-8339 (Monday through Friday from 8:00 am to 8:00 pm, Saturday and Sunday from 8:00 am to 8:00 pm Eastern Time) or email us at: [disastercustomerservice@sba.gov.](mailto:disastercustomerservice@sba.gov)

Regards,

## **Luis A. Santos**

Public Information Officer

Office of Disaster Assistance, Field Operations Center – West

U.S. Small Business Administration

Tel. (916) 735-1500 x4085

[Luis.Santos-Serrano@sba.gov](mailto:Luis.Santos-Serrano@sba.gov)

## [Home Page](http://www.sba.gov/) | [Twitter](https://gcc01.safelinks.protection.outlook.com/?url=http%3A%2F%2Fwww.twitter.com%2Fsbagov&data=02%7C01%7CLuis.Santos-Serrano%40sba.gov%7C7531bb61211b4cf0cdd908d802676755%7C3c89fd8a7f684667aa1541ebf2208961%7C1%7C0%7C637261990424302510&sdata=FQvVj%2FFADeRS0ktFrGINqk9WVdX3ODQxJlQiXtSDaXs%3D&reserved=0) | [Instagram |](https://gcc01.safelinks.protection.outlook.com/?url=http%3A%2F%2Fwww.instagram.com%2Fsbagov&data=02%7C01%7CLuis.Santos-Serrano%40sba.gov%7C7531bb61211b4cf0cdd908d802676755%7C3c89fd8a7f684667aa1541ebf2208961%7C1%7C0%7C637261990424302510&sdata=GAPcVR7lWZqNZaBV4pgoFzTKZFmVVeLC%2FFgQgZZOS5w%3D&reserved=0) [Facebook](https://gcc01.safelinks.protection.outlook.com/?url=http%3A%2F%2Fwww.facebook.com%2Fsbagov&data=02%7C01%7CLuis.Santos-Serrano%40sba.gov%7C7531bb61211b4cf0cdd908d802676755%7C3c89fd8a7f684667aa1541ebf2208961%7C1%7C0%7C637261990424302510&sdata=4eSc5YX%2FL2LqXHh%2BsldHIk2CKBo0PP%2BXVW%2B%2BDOFpe9M%3D&reserved=0) | [YouTube](https://gcc01.safelinks.protection.outlook.com/?url=http%3A%2F%2Fwww.youtube.com%2Fsba&data=02%7C01%7CLuis.Santos-Serrano%40sba.gov%7C7531bb61211b4cf0cdd908d802676755%7C3c89fd8a7f684667aa1541ebf2208961%7C1%7C0%7C637261990424312462&sdata=6f9BhipyC0jPlsZKEfn5QNf%2B0yEGzt08nUfsRUhL%2F8Q%3D&reserved=0) | [LinkedIn](https://gcc01.safelinks.protection.outlook.com/?url=http%3A%2F%2Fwww.linkedin.com%2Fcompany%2Fus-small-business-administration&data=02%7C01%7CLuis.Santos-Serrano%40sba.gov%7C7531bb61211b4cf0cdd908d802676755%7C3c89fd8a7f684667aa1541ebf2208961%7C1%7C0%7C637261990424312462&sdata=19hB%2FBmuZ4PQiEJisRZuTeHhEDBoJj8TjaVxAZLNevk%3D&reserved=0) | [Email Alerts](http://www.sba.gov/updates)